Card Type Fax, Modem (asynchronous), Voice

Chip Set Unidentified

I/O Options Speakerphone, Voicemail

Maximum Data Rate 14.4Kbps
Maximum Fax Rate 14.4Kbps
Data Bus 8-bit ISA
Fax Class Class II
Data Modulation Protocol Bell 103/212A

ITU-T V.21, V.22, V.22bis, V.23, V.32, V.32bis

Fax Modulation Protocol ITU-T V.17, V.21CH2, V.27ter, V.29

Error Correction/Compression MNP5, V.42, V.42bis

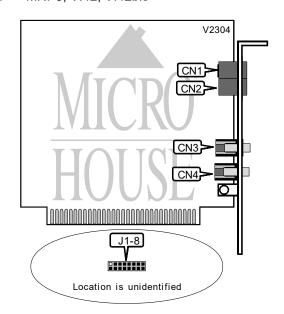

| CONNECTIONS |       |                       |       |
|-------------|-------|-----------------------|-------|
| Function    | Label | Function              | Label |
| Line out    | CN1   | Microphone connection | CN3   |
| Line in     | CN2   | Speaker connection    | CN4   |

| SERIAL PORT ADDRESS |        |        |        |
|---------------------|--------|--------|--------|
| Setting             | J1     | J2     | J3     |
| COM1 (3F8h)         | Open   | Open   | Open   |
| COM2 (2F8h)         | Closed | Open   | Open   |
| COM3 (3E8h)         | Open   | Closed | Open   |
| COM4 (2E8h)         | Closed | Closed | Open   |
| COM5                | Open   | Open   | Closed |
| COM6                | Closed | Open   | Closed |
| COM7                | Open   | Closed | Closed |
| COM8                | Closed | Closed | Closed |

. . . continued from previous page

| INTERRUPT SELECTION |        |        |        |        |        |
|---------------------|--------|--------|--------|--------|--------|
| Setting             | J4     | J5     | J6     | J7     | J8     |
| 2                   | Closed | Open   | Open   | Open   | Open   |
| 3                   | Open   | Closed | Open   | Open   | Open   |
| 4                   | Open   | Open   | Closed | Open   | Open   |
| 5                   | Open   | Open   | Open   | Closed | Open   |
| 9                   | Open   | Open   | Open   | Open   | Closed |

| SUPPORTED COMMAND SET                                                               |
|-------------------------------------------------------------------------------------|
| Basic AT Commands                                                                   |
| AT, '+++', 'Comma', A/                                                              |
| A, B, D, E, H, L, M, O, Q, S, V, X, Y, Z                                            |
| &C, &D, &F, &G, &J, &K, &M, &P, &R, &S, &T, &V, &W, &X, &Y, &Z                      |
| Extended AT Commands                                                                |
| \A, \B, \E, \J, \K, \L, \O, \U, \V, \X, %A                                          |
| S Registers                                                                         |
| S0, S1, S2, S3, S4, S5, S6, S7, S8, S9, S10, S11, S12, S14, S16, S18, S21, S22, S25 |
| S26, S27, S36, S46, S82, S95                                                        |
| Note: Please see MHI Help file for full command documentation.                      |

#### **Proprietary AT Command Set**

|              |       | BIT-MAPPED REGISTER S23                                                             |
|--------------|-------|-------------------------------------------------------------------------------------|
| Format       |       | AT [cmds] S23= <i>n</i> [cmds]                                                      |
| Default: 28  |       |                                                                                     |
| Range: 0-191 |       |                                                                                     |
| Unit:        |       | Bit-mapped                                                                          |
| Description  | on:   | Grants/denies remote digital loopback, controls DTE rate and parity, and sets guard |
|              |       | tone.                                                                               |
| Bit          | Value | Function                                                                            |
| 0            | í O   | Remote digital loopback denied                                                      |
|              | 1     | Remote digital loopback allowed                                                     |
| 3 - 1        | 000   | Sets serial port speed to 0-300bps                                                  |
|              | 001   | Sets serial port speed to 600bps                                                    |
|              | 010   | Sets serial port speed to 1200bps                                                   |
|              | 011   | Sets serial port speed to 2400bps                                                   |
|              | 100   | Sets serial port speed to 4800bps                                                   |
|              | 101   | Sets serial port speed to 9600bps                                                   |
|              | í 110 | Sets serial port speed to 19200bps                                                  |
|              | 111   | Sets serial port speed to 48400bps or upper data rate                               |
| 5, 4         | 00    | Parity even                                                                         |
|              | í 01  | Space Parity                                                                        |
|              | 10    | Parity odd                                                                          |
|              | 11    | Mark or No Parity                                                                   |
| 7, 6         | í 00  | Guard tone disabled                                                                 |
|              | 01    | Guard tone 550Hz enabled                                                            |
|              | 10    | Guard tone 1800Hz enabled                                                           |

. . . continued from previous page

|              | BIT SAMPLING                            |
|--------------|-----------------------------------------|
| Type:        | Configuration                           |
| Format:      | AT [cmds] #VBS=n [cmds]                 |
| Description: | Select bit sampling                     |
| 0            |                                         |
| Command      | Function                                |
| #VBS?        | Returns current setting of #VBS command |
|              |                                         |
| #VBS?        | Returns current setting of #VBS command |

|              | BREAK TYPE                                                 |
|--------------|------------------------------------------------------------|
| Type:        | Configuration                                              |
| Format:      | AT [cmds] \Kn [cmds]                                       |
| Description: | Configures action of break signal                          |
| Command      | Function                                                   |
| \K0          | Online command mode enabled, send no break to remote modem |
| \K1          | Break sent to remote modem and buffers cleared             |
| \K2          | Online command mode enabled, send no break to remote modem |
| \K3          | Send break to remote modem immediately                     |
| \K4          | Online command mode enabled, send no break to remote modem |
| í \K5        | Send break with transmitted data                           |

| COMPRESSION  |                           |  |
|--------------|---------------------------|--|
| Type:        | Configuration             |  |
| Format:      | AT [cmds] %Cn [cmds]      |  |
| Description: | Selects data compression  |  |
| Command      | Function                  |  |
| %C0          | Data compression disabled |  |
| %C1          | Data compression enabled  |  |

|              | CONNECT MODE                                              |
|--------------|-----------------------------------------------------------|
| Type:        | Configuration                                             |
| Format:      | AT [cmds] \Nn [cmds]                                      |
| Description: | Controls the type of connection the modem will operate in |
| Command      | Function                                                  |
| \N0          | Normal mode enabled                                       |
| \N1          | Direct mode enabled                                       |
| \N2          | MNP Reliable mode enabled                                 |
| \N3          | MNP auto-reliable mode enabled                            |
| \N4          | V.42 reliable mode with phase detection enabled           |
| í \N5        | V.42 auto-reliable mode with phase detection enabled      |
| \N6          | V.42 reliable mode without phase detection enabled        |
| \N7          | V.42 auto-reliable mode without phase detection enabled   |

. . . continued from previous page

|              | DIAL - STORED NUMBER                                                |
|--------------|---------------------------------------------------------------------|
| Type:        | Immediate                                                           |
| Format:      | AT [cmds] DS=n [cmds]                                               |
| Description: | Dial stored number from memory location <i>n</i> , ( <i>n</i> =0-2) |

| DIAL/BUSY TONE DETECT RANGE |                                |                                       |
|-----------------------------|--------------------------------|---------------------------------------|
| Type:                       | Register                       |                                       |
| Format:                     | AT [cmds] S96= <i>n</i> [cmds] |                                       |
| Description:                | Selects the range the mod      | dem uses for dial/busy tone detection |
| Command                     | Range                          | Function                              |
| í S96=0                     | 350 - 620Hz                    | USA, Korea, Taiwan                    |
| S96=1                       | 425 - 450Hz                    | Belgium                               |
| S96=2                       | 440 - 700Hz                    | France                                |
| S96=3                       | 350 - 450Hz                    | Israel, Japan                         |
| S96=4                       | 375 - 475Hz                    | Italy, Norway, Germany, Denmark       |
| S96=5                       | 150 - 450Hz                    | Netherlands                           |
| S96=6                       | 270 - 320Hz                    | Singapore                             |
| S96=7                       | 350 - 500Hz                    | Sweden                                |
| S96=8                       | 375 - 550Hz                    | Switzerland                           |
| S96=9                       | 350 - 440Hz                    | United Kingdom                        |
| S96=10                      | 110 - 700Hz                    | Full range                            |

|              | ENERGY DETECTION THRESHOLD                         |
|--------------|----------------------------------------------------|
| Type:        | Register                                           |
| Format:      | AT [cmds] S97=n [cmds]                             |
| Default:     | 45                                                 |
| Range:       | Unidentified                                       |
| Unit:        | Unidentified                                       |
| Description: | Selects dial tone detect threshold during CPM mode |

| EXTENDED RESULT CODES |                                     |
|-----------------------|-------------------------------------|
| Type:                 | Configuration                       |
| Format:               | AT [cmds] Wn [cmds]                 |
| Description:          | Controls extended result codes      |
| Command               | Function                            |
| í W0                  | V.42 extended result codes disabled |
| W1                    | V.42 extended result codes enabled  |

. . . continued from previous page

|              | FLOW CONTROL TYPE                       |
|--------------|-----------------------------------------|
| Type:        | Configuration                           |
| Format:      | AT [cmds] \Qn [cmds]                    |
| Description: | Sets type of flow control used by modem |
| Command      | Function                                |
| \Q0          | Flow control disabled                   |
| \Q1          | XON/XOFF software flow control enabled  |
| \Q2          | CTS hardware flow control enabled       |
| í \Q3        | RTS/CTS hardware flow control enabled   |

| INACTIVITY TIMER |                                                                               |
|------------------|-------------------------------------------------------------------------------|
| Type:            | Configuration                                                                 |
| Format:          | AT [cmds] \Tn [cmds]                                                          |
| Default:         | 0                                                                             |
| Range:           | 0-90                                                                          |
| Unit:            | 1 minute                                                                      |
| Description:     | Sets the length of time that the modem does not receive information before it |
|                  | disconnects.                                                                  |

| LINE TYPE    |                      |  |
|--------------|----------------------|--|
| Type:        | Configuration        |  |
| Format:      | AT [cmds] &Ln [cmds] |  |
| Description: | Selects line type    |  |
| Command      | Line Type            |  |
| í &L0        | Switched line        |  |
| &L1          | Leased-line - 2-wire |  |
| &L2          | Leased-line - 4-wire |  |

|                 | MODE SELECTION                                             |
|-----------------|------------------------------------------------------------|
| Type:           | Configuration                                              |
| Format:         | AT [cmds] #CLS=n [cmds]                                    |
| Description:    | Controls the mode the modem will operate in                |
| Command         | Function                                                   |
| <b>"OLOO</b>    |                                                            |
| #CLS?           | Returns current setting of #CLS command                    |
| #CLS?<br>#CLS=0 | Returns current setting of #CLS command  Data mode enabled |
|                 |                                                            |

| MODEM MANUFACTURER |                            |
|--------------------|----------------------------|
| Type:              | Immediate                  |
| Format:            | AT [cmds] #MFR? [cmds]     |
| Description:       | Reports modem manufacturer |

. . . continued from previous page

| MODEM MODEL  |                        |
|--------------|------------------------|
| Type:        | Immediate              |
| Format:      | AT [cmds] #MDL? [cmds] |
| Description: | Reports modem models   |

|              | MODEM REVISION         |
|--------------|------------------------|
| Type:        | Immediate              |
| Format:      | AT [cmds] #REV? [cmds] |
| Description: | Reports modem revision |

|              | REPORT INFORMATION                  |
|--------------|-------------------------------------|
| Type:        | Immediate                           |
| Format:      | AT [cmds] In [cmds]                 |
| Description: | Displays information requested      |
| Command      | Function                            |
| 10           | Reports product-identification code |
| I1           | Reports factory code                |
| 12           | Reports internal memory test        |
| 13           | Reports firmware version 1          |
| 14           | Reports firmware version 2          |

|              | SIGNAL ROUTING                                  |
|--------------|-------------------------------------------------|
| Type:        | Configuration                                   |
| Format:      | AT [cmds] #VLS=n [cmds]                         |
| Description: | Select which signal is routed through the modem |
| Command      | Function                                        |
| #VLS?        | Returns current setting of #VLS command         |
| #VLS=0       | Phone line interface routed through the modem   |
| #VLS=1       | Handset routed through the modem                |
| #VLS=2       | External speaker routed through the modem       |
| #VLS=3       | Auxiliary input device routed through the modem |
| #VLS=4       | Internal speaker routed through the modem       |

|              | SPEED - AUTOBAUD                        |
|--------------|-----------------------------------------|
| Type:        | Configuration                           |
| Format:      | AT [cmds] #BDR=n [cmds]                 |
| Description: | Controls speed                          |
| Command      | Function                                |
| #BDR?        | Returns current setting of #BDR command |
| #BDR=0       | Autobaud detection enabled              |
|              | / latebada detection enabled            |

. . . continued from previous page

|              | TONE GENERATION                                 |
|--------------|-------------------------------------------------|
| Type:        | Configuration                                   |
| Format:      | AT [cmds] #VBT=n [cmds]                         |
| Default:     | Unidentified                                    |
| Range:       | 1-40                                            |
| Unit:        | .1 second                                       |
| Description: | Controls the amount of time a tone is generated |
| Command      | Function                                        |
| #VBT?        | Returns current setting of #VBT command         |

|              | VOICE COMPRESSION METHOD              |
|--------------|---------------------------------------|
| Type:        | Immediate                             |
| Format:      | AT [cmds] #VCI? [cmds]                |
| Description: | Reports voice compression method used |

|              | VOICE INACTIVITY TIMER                                                         |
|--------------|--------------------------------------------------------------------------------|
| Type:        | Register                                                                       |
| Format       | AT [cmds] S30=n [cmds]                                                         |
| Default:     | 0                                                                              |
| Range:       | 0-255                                                                          |
| Unit:        | 1 second                                                                       |
| Description: | Maximum duration of DTE and DCE inactivity allowed prior to initiating hang-up |
|              | process.                                                                       |
| Note:        | S30=0 disables the timer and allows indefinite inactivity.                     |

|              | VOICE RECEIVE                                   |
|--------------|-------------------------------------------------|
| Type:        | Immediate                                       |
| Format:      | AT [cmds] #VTX [cmds]                           |
| Description: | Enables voice receive during voice command mode |

|              | VOICE TRANSMIT                                       |
|--------------|------------------------------------------------------|
| Type:        | Immediate                                            |
| Format:      | AT [cmds] #VTX [cmds]                                |
| Description: | Enables voice transmission during voice command mode |

#### V.25bis COMMAND SET

|              | CALL REQUESTED NUMBER                                                    |
|--------------|--------------------------------------------------------------------------|
| Type:        | Immediate                                                                |
| Format:      | CRN<#>                                                                   |
| Description: | Dials the number given; it will ignore spaces and hyphens in the string. |

|              | CALL REQUEST WITH ADDRESS                             |
|--------------|-------------------------------------------------------|
| Type:        | Immediate                                             |
| Format:      | CRSn                                                  |
| Description: | Dials the number stored in NVRAM at location <i>n</i> |

. . . continued from previous page

|              | PROGRAM NUMBER                                      |
|--------------|-----------------------------------------------------|
| Type:        | Configuration                                       |
| Format:      | PRN <i>n</i> ;<#>                                   |
| Description: | Stores a phone number in NVRAM at location <i>n</i> |

|              | REQUEST LISTED NUMBERS                                           |
|--------------|------------------------------------------------------------------|
| Type:        | Immediate                                                        |
| Format:      | RLN                                                              |
| Description: | Requests the modem to return the list of stored numbers in NVRAM |

|              | DISREGARD INCOMING CALL                                                                       |
|--------------|-----------------------------------------------------------------------------------------------|
| Type:        | Immediate                                                                                     |
| Format:      | DIC                                                                                           |
| Description: | Instructs the modem to ignore the incoming call, if the modem is set to automatically answer. |

|              | CONNECT INCOMING CALLS                          |
|--------------|-------------------------------------------------|
| Type:        | Immediate                                       |
| Format:      | CID                                             |
| Description: | Instructs the modem to answer an incoming call. |

|              | V.25bis/AT COMMANDS                        |
|--------------|--------------------------------------------|
| Type:        | Immediate                                  |
| Format:      | AT [cmds] ATC [cmds]                       |
| Description: | Toggles between V.25bis and AT command set |